# Trimble GNSS OEM RECEIVERS

This document contains late-breaking product information, updates, and troubleshooting tips not covered in the Trimble® GNSS OEM receivers' documentation.

- ► [Introduction](#page-0-0)
- ► [Upgrade Procedure](#page-1-1)
- ► [New Features and Changes](#page-1-0)
- ► [Legal Notices](#page-1-2)

#### <span id="page-0-0"></span>**Introduction**

These Release Notes describe improvements made since version 5.44 to the following Trimble GNSS OEM receivers:

- BD940
- BD940-INS
- BX940
- BD970
- BD982
- BX982
- BD992
- BD992-INS
- BX992

To use the new firmware, you must have a valid firmware warranty. You can check the Firmware Warranty Date using the web interface. Make sure the date shown is 1 November 2018 or later. Alternatively, obtain the warranty date from the WinFlash software. Select **Verify receiver options** and ensure the **Firmware Option** is 1 November 2018.

For further support information, go to https://www.trimble.com/support/support\_az.aspx#B. Select your BD/BX receiver and click **Support**.

Version 5.45 Revision A March 2020

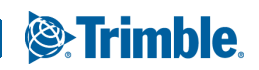

## <span id="page-1-1"></span>Upgrade Procedure

There are two ways to load the new firmware:

- Use the WinFlash utility (BD9xx WinFlash v54X.zip) downloaded from the Trimble website.
- Use the web interface of the receiver to load the firmware image file downloaded from the Trimble website.

### <span id="page-1-0"></span>New Features and Changes

The following improvements have been made to the Trimble GNSS OEM receivers.

- BeiDou system improvements:
	- Updated binary output messages to support B1C and B2A signals.
	- Implemented tracking, logging, and streaming of B2b signals.
	- The ephemeris is now stored even if it is unhealthy and parameters are missing.
	- BeiDou-to-UTC time conversion parameters are now stored.
- Updated to NOAA World Magnetic Model 2020 for magnetic declination and magnetic heading outputs.
- Updates to NMEA 2000 message outputs.
- Added new binary output message that always outputs pseudorange-based positions.
- Fixed an issue where the dynamic model was not populated when using clone files.
- Updated the default RTX satellite list.

## Documentation updates

[The latest documentation can be found online at h](https://www.trimble.com/support/support_az.aspx#B)ttps://www.trimble.com/support/support\_az.aspx#B. Select your BD/BX receiver and click **Support**.

# <span id="page-1-2"></span>Legal Notices

Trimble Inc. Engineering and Construction 5475 Kellenburger Road Dayton, Ohio 45424-1099 USA 800-538-7800 (toll free in USA) +1-937-245-5600 Phone +1-937-233-9004 Fax [www.trimble.com](http://www.trimble.com)

#### Copyright and Trademarks

© 2020, Trimble Inc.All rights reserved.

Trimble, and the Globe & Triangle logo are trademarks of Trimble Inc., registered in the United States and in other countries. All other trademarks are the property of their respective owners.

#### Release Notice

This is the March 2020 release (Revision A) of the GNSS OEM Receivers' Release Notes. It applies to version 5.45 of the Trimble GNSS OEM receivers.